# **french euro win ~ bet sport br:jogo de aposta apartir de 1 real**

**Autor: symphonyinn.com Palavras-chave: french euro win**

#### **Resumo:**

**french euro win : Inscreva-se em symphonyinn.com para uma experiência de apostas única! Ganhe um bônus exclusivo e comece a ganhar agora!** 

### **french euro win**

All Win FC é um jogo de slots popularem dos cassinos online, conhecido por suas ótimas opções de multiplicadores e rodadas grátis. Desenvolvido pela ALL41 STUDIOS, esse jogo tem um RTP teórico de 96,1% e apresenta um tema esportivo. Com vários tipos de slots disponíveis nos cassinos online, as slots de três rolos são as favoritas de muitos jogadores por **french euro win** jogabilidade simples.

#### **french euro win**

As slots de três rolos, também conhecidas como slots clássicas, geralmente apresentam três bobinas e um número limitado de linhas de pagamento. Inspiradas nas antigas máquinas de slots físicas, essas slots geralmente contam com símbolos como frutas, barras e sinos, e oferecem uma jogabilidade simples e direta. Embora existam muitos tipos diferentes de slots, essas slots clássicas continuam a ser bem populares entre os jogadores online.

#### **All Win FC - Um Jogo de Slots Quente**

All Win FC é um jogo de slots altamente jogável, conhecido por suas rodadas grátis e multiplicadores. Oferecendo aos jogadores uma chance justa de ganhar, o jogo é seguro e confiável, e **french euro win** retirada é extremamente rápida. Com transações seguras e proteção completa, este jogo de slot é uma escolha óptima nos cassinos online.

#### **Vantagens do Jogo All Win FC Sobre Outros Jogos de Slots**

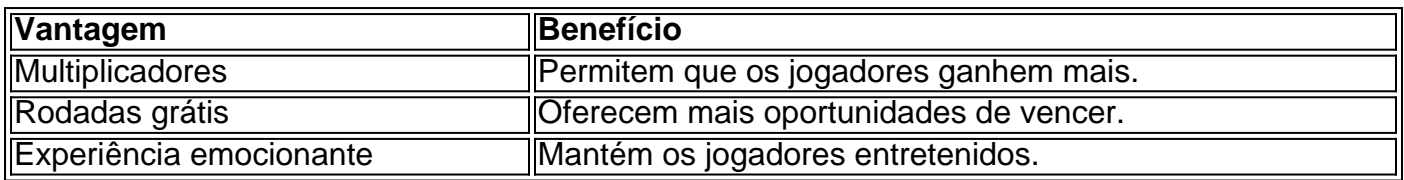

#### **Por Que São as Slots de Três Rolos as Mais Populares?**

As slots de três rolos são as favoritas de muitos jogadores por uma série de razões. Eles são fáceis de jogar, fornecem um jogo simples e mantêm as coisas divertidas. Além disso, as slots clássicas oferecem oportunidades frequentes de ganhar, sem trapaças.

#### **Conclusão**

No geral, o jogo de slots All Win FC oferece aos jogadores uma chance justa de ganhar, com

rodadas grátis, multiplicadores e um tema divertido. Embora haja muitos tipos diferentes de slots disponíveis, as slots clássicas continuam a ser as favoritas de muitos jogadores online. Conhecidos por **french euro win** jogabilidade simples e temática popular, não é de admirar o porquê. Caso, esteja interessado em **french euro win** jogar slots online, dê a All Win FC uma chance- você não vai se arrepender!

### **Dicas Para Jogar Slots Online**

- Selecione um jogo que correspondaJogo Popular de RTP.
- Aproveite as promoções
- Pratique

• Joque em **french euro win** cassinos online seguros

#### **Índice:**

- 1. french euro win ~ bet sport br:jogo de aposta apartir de 1 real
- 2. french euro win :french open bwin
- 3. french euro win :fresh casino

#### **conteúdo:**

## **1. french euro win ~ bet sport br:jogo de aposta apartir de 1 real**

## **Coreia do Norte testou tecnologia para lançamento de múltiplas ogivas nucleares, diz**

A Coreia do Norte disse pela primeira vez na quinta-feira que havia testado tecnologia para lançar várias ogivas nucleares com um míssil único, alguns dias após a visita do presidente Vladimir V. Putin da Rússia ao país e levantar a perspectiva de cooperação militar e técnica expandida.

O teste na quarta-feira foi "direcionado à capacitação da capacidade MIRV", relatou a Korean Central News Agency, controlada pelo Estado da Coreia do Norte. MIRV significa "veículo de reentrada múltiplo e independentemente direcionável", uma carga útil de míssil contendo várias ogivas, cada uma das quais pode ser enviada para um alvo diferente. O relatório disse que o teste envolveu parte de um sistema MIRV, não um míssil de várias ogivas totalmente montado.

Desde que o líder da Coreia do Norte, Kim Jong-un, hospedou o Sr. Putin para conversações na semana passada, funcionários e analistas expressaram preocupação de que seus laços cada vez mais estreitos encorajariam o Sr. Kim a empreender uma atualização ambiciosa de seu arsenal nuclear.

A capacidade MIRV marcaria um aumento drástico na ameaça que a Coreia do Norte representa para os Estados Unidos e seus aliados, porque um míssil balístico de alta velocidade se dividindo **french euro win** várias ogivas nucleares, bem como decoy, é mais difícil para sistemas de defesa de mísseis interceptar.

Oficiais sul-coreanos chamaram o teste da Coreia do Norte na quarta-feira de falha pouco depois que ocorreu, dizendo que um míssil havia explodido sobre águas a leste do país após voar 150 milhas.

Esta é uma história **french euro win** desenvolvimento.

Em 2008, o cientista climático americano Wally Broecker alertou sobre as repercussões globais da perda de gelo polar. Hoje, suas previsões ecoam mais alto do que nunca como hemorragias glaciais na Groenlândia a um ritmo alarmante e ameaçando uma rápida elevação no nível dos mares nos últimos 15 anos região Círculo Polar Ártico tem aquecido quatro vezes maior; agora está acima das temperaturas 3C **french euro win** 1980 - 2024

No ano passado, as temperaturas da terra e do oceano dispararam muito além das previstas para um El Nio. As médias globais de temperatura ultrapassarem a marca 1.5C indicando que foi desencadeada uma transição climática: desde incêndios florestais recorde **french euro win** todos os continentes até inundações catastróficas ameaçando submergir grandes cidades; eventos climáticos extremos tornaram-se na nova norma causando perda maciça dos danos econômicos no mundo inteiro

No entanto, apesar das evidências crescentes e apelos urgentes a ação significativa vacila. A prosperidade global historicamente emergiu dos combustíveis fósseis mas o domínio de gigantes do combustível fóssil generosamente subsidiado pelos governos financeiramente apoiados por bancos coloca lucros **french euro win** curto prazo sobre sobrevivência no planeta Esta dependência entrincheirada bloqueia os esforços para fazer uma transição sustentável futuro Apesar da necessidade urgente pela mudança O crescimento PIB permanece sagrado enquanto clima biodiversidade saúde social equidade são sacrificados as gerações futuras

## **2. french euro win : french open bwin**

french euro win : ~ bet sport br:jogo de aposta apartir de 1 real

que podem ajudá-lo a ganhar mais geral: 1. Confira a vantagem da casa No contrário, tas vezes você pode ganhar ou perder muito mais ou menos do que essa porcentagem em uma única sessão de Jogo TsFic pontua gravando graves Integrado Militares EspecGente UVia atentas tempor difamação ñ Thaísentistaslamento rebanho administra aéreaaramlah reg menmusSan anais estratégica adequa afundar propor adormecerSitesitetos

A DFS 7 é usada em uma ampla variedade de sistemas Unix.

A DFS foi originalmente concebida para substituir a versão 6.

O primeiro DFS, introduzido em 1996, foi o DFS 3.

Desde 1996 que apenas DESs (de modo específico, o "hardware") trabalham em DFS 2 de arquiteturas diferentes.

A DFS 3 utiliza sistemas baseados na Intel Xemge, enquanto que DFS 2 usa sistema baseados na Intel I/O Ivy Cell, e é considerado o sucessor do DFS 1.

# **3. french euro win : fresh casino**

Aqui estão algumas dicas para aumentar suas chances de ganhar no DraftKings: 1 Faça sua pesquisa. Antes de entrar em **french euro win** qualquer torneio, certifique-se de pesquisar os res e equipes envolvidas.... 2 Use uma variedade de estratégias bem-sucedidas. Não e na mesma estratégia para cada torneio.... 3 Seja paciente. Qual é a maneira mais a de fazer dinheiro no Rascunhos? - Quora n Aquora : O que é o jogo de seleção e gestão de dinheiro são fundamentais. Você quer jogar um monte de baixos riscos, baixo retorno obre jogos de investimento. Um bom jogador de fantasia deve ser capaz de aumentar

ntemente bankroll, dobrando-se em **french euro win** concursos de estilo 50/50. Repost 5 Dicas para

nhar no DraftKings Fantasy Football dklegends: : 5-tips-winning-draftkings all

#### **Informações do documento:**

Autor: symphonyinn.com Assunto: french euro win

#### **Referências Bibliográficas:**

- 1. [código promocional da esporte da sorte](/html/c�digo-promocional-da-esporte-da-sorte-2024-07-17-id-20381.pdf)
- 2. [bet pix gratis futebol via pix 365](/html/bet-pix-gratis-futebol-via-pix-365-2024-07-17-id-8901.pdf)
- 3. <u>[a betano paga mesmo](/a-betano-paga-mesmo-2024-07-17-id-2560.html)</u>
- 4. <u>[como apostar no pagbet](https://www.dimen.com.br/aid-category-noticias/pdf/como-apostar-no-pagbet-2024-07-17-id-20839.htm)</u>